Entity [Framework](http://file.inmanuals.com/doc.php?q=Entity Framework Database First Tutorial Video) Database First Tutorial Video >[>>>CLICK](http://file.inmanuals.com/doc.php?q=Entity Framework Database First Tutorial Video) HERE<<<

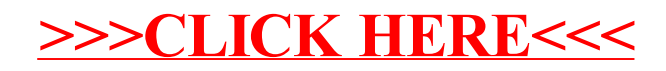